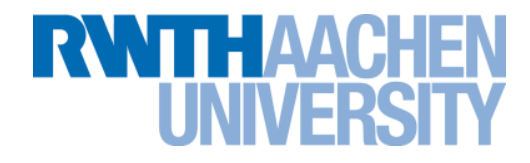

## **Introduction to OpenMP**

#### Christian Terboven <terboven@rz.rwth-aachen.de> 20.11.2012 / Aachen, Germany Stand: 19.11.2012 Version 2.3

Rechen- und Kommunikationszentrum (RZ)

**History**

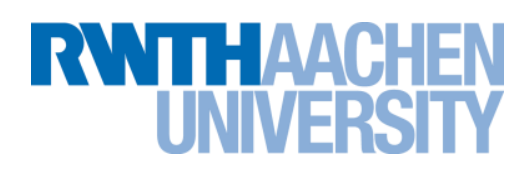

- **De-facto standard for Shared-Memory Parallelization.**
- **1997: OpenMP 1.0 for FORTRAN**
- **1998: OpenMP 1.0 for C and C++**
- **1999: OpenMP 1.1 for FORTRAN (errata)**

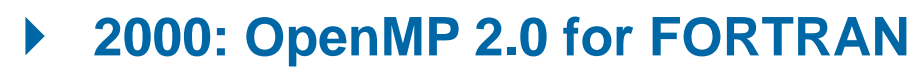

- **2002: OpenMP 2.0 for C and C++**
- **2005: OpenMP 2.5 now includes both programming languages.**
- **08/2007: OpenMP 3.0 draft**
- **05/2008: OpenMP 3.0 release**
- **07/2011: OpenMP 3.1 release**

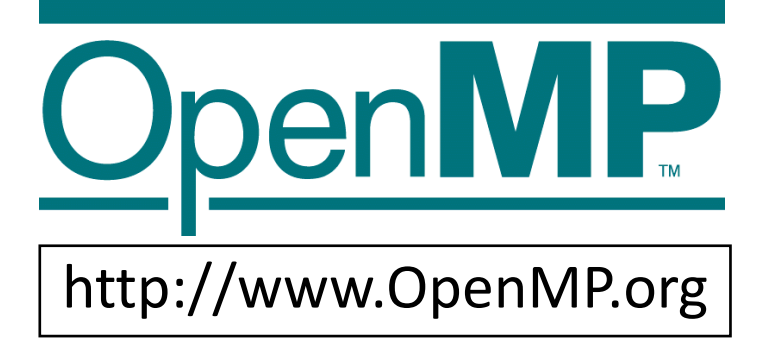

RWTH Aachen University is a member of the OpenMP Architecture Review Board (ARB) since 2006.

**Agenda**

**RWITHAACHEI** 

- **Basic Concept:** *Parallel Region*
- **The** *For* **Construct**
- **The** *Schedule* **Clause**
- **The** *Single* **Construct**
- *Scoping***: Managing the Data Environment**
- **The** *Synchronization* **and** *Reduction* **Constructs**
- **Runtime Library**

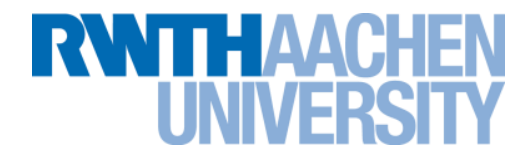

## **Parallel Region**

#### **OpenMP Execution Model**

**RWTHAACH** 

- **OpenMP programs start with just one thread: The** *Master***.**
- *Worker* **threads are spawned at** *Parallel Regions***, together with the Master they form the** *Team* **of threads.**
- **In between Parallel Regions the Worker threads are put to sleep. The OpenMP** *Runtime* **takes care of all thread management work.**
- **Concept:** *Fork-Join***.**
- **Allows for an incremental parallelization!**

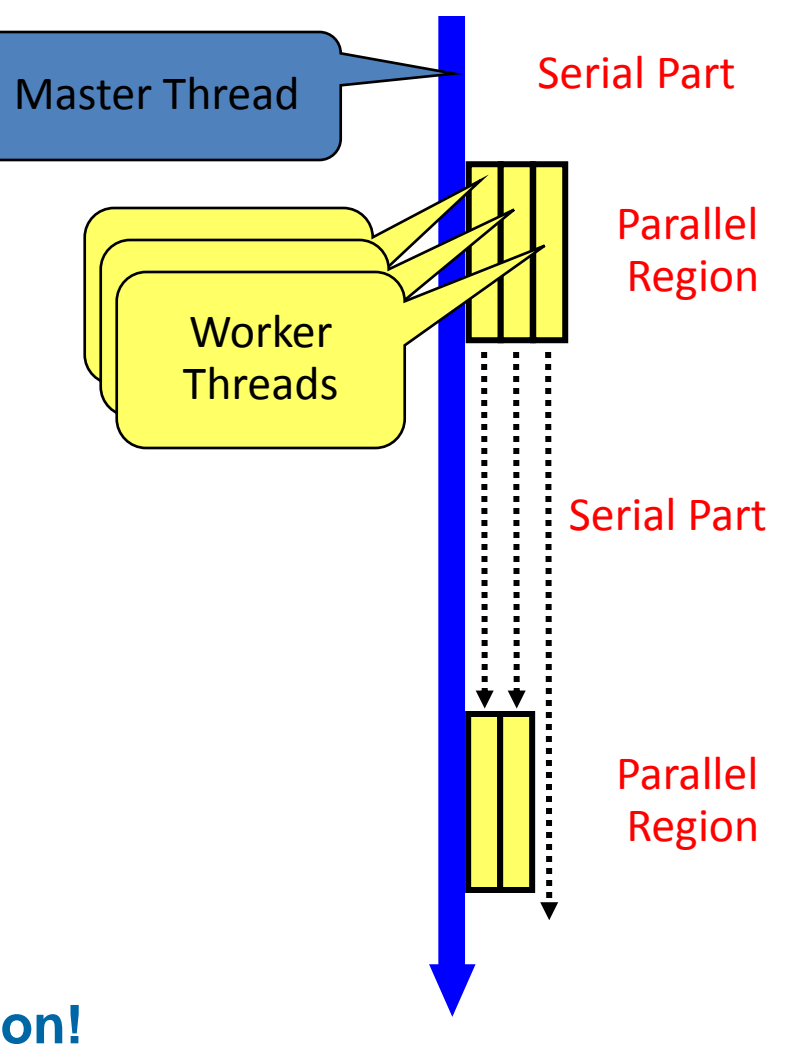

#### **The parallelism has to be expressed explicitly.**

```
C/C++#pragma omp parallel
{
 ...
    structured block
 ...
}
```
#### *Structured Block*

- Exactly one entry point at the top
- Exactly one exit point at the bottom
- Branching in or out is not allowed
- Terminating the program is allowed (abort / exit)

#### **Specification of number of threads:**

TE AVAICE

▶ Environment variable:

\$!omp end parallel

structured block

Fortran

...

...

!\$omp parallel

OMP\_NUM\_THREADS=...

▶ Or: Via num threads clause: add num threads (num) to the parallel construct

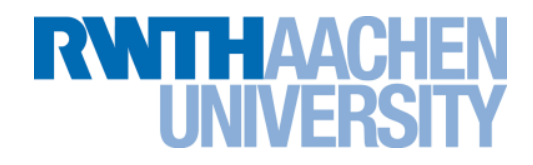

**OpenMP: Shared-Memory Parallel Programming Model.**

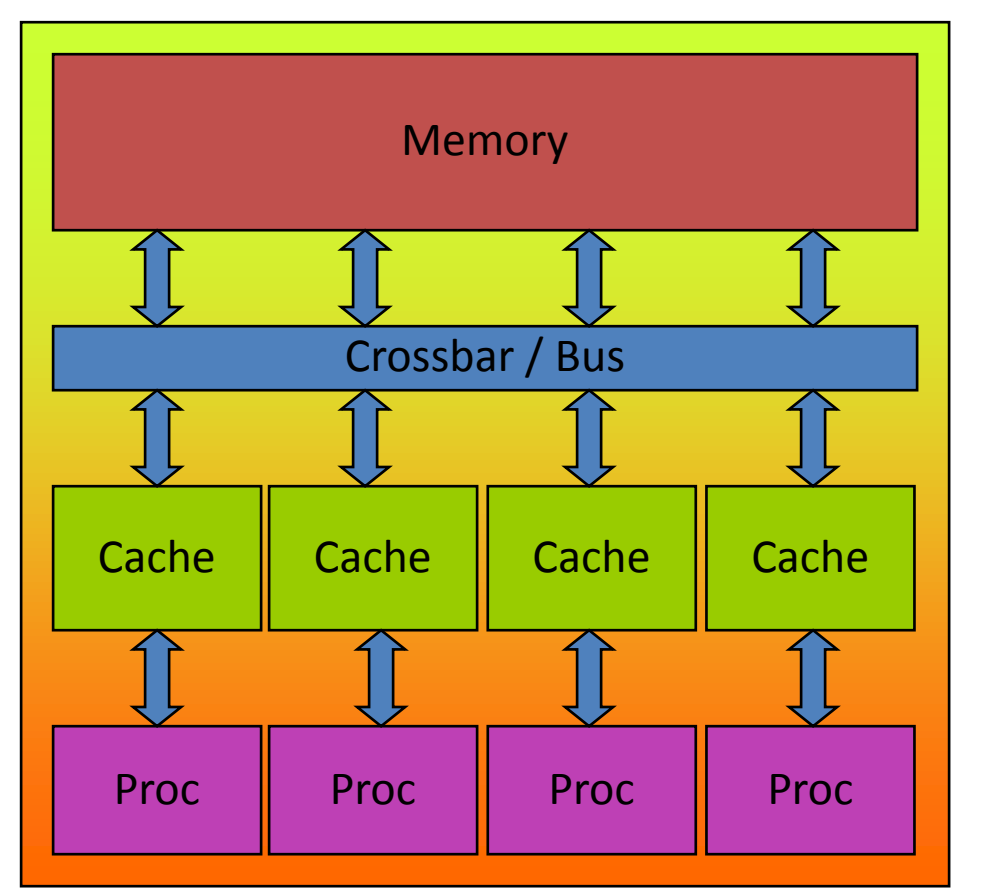

**All processors/cores access a shared main memory.**

**Real architectures are more complex, as we will see later / as we have seen.**

**Parallelization in OpenMP employs multiple threads.**

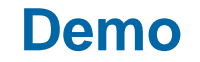

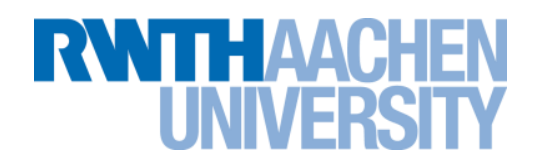

### **Hello OpenMP World**

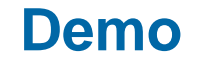

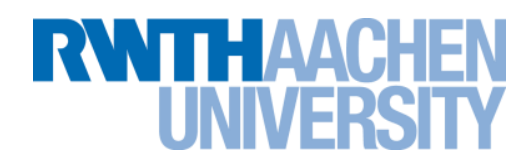

### **Hello orphaned World**

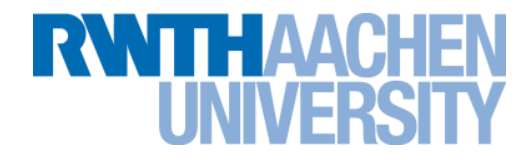

### **For Construct**

#### **For Worksharing**

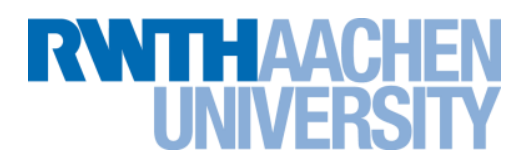

- **If only the** *parallel* **construct is used, each thread executes the Structured Block.**
- **Program Speedup:** *Worksharing*
- **OpenMP's most common Worksharing construct:** *for*

```
C/C++int i;
#pragma omp parallel for
for (i = 0; i < 100; i++){
   a[i] = b[i] + c[i];}
```

```
Fortran
```

```
INTEGER :: i
!$omp parallel do
DO i = 0, 99a[i] = b[i] + c[i];END DO
```
- Distribution of loop iterations over all threads in a Team.
- Scheduling of the distribution can be influenced.

#### **Loops often account for most of a program's runtime!**

#### **Worksharing illustrated**

# **RWTHAACHEN**

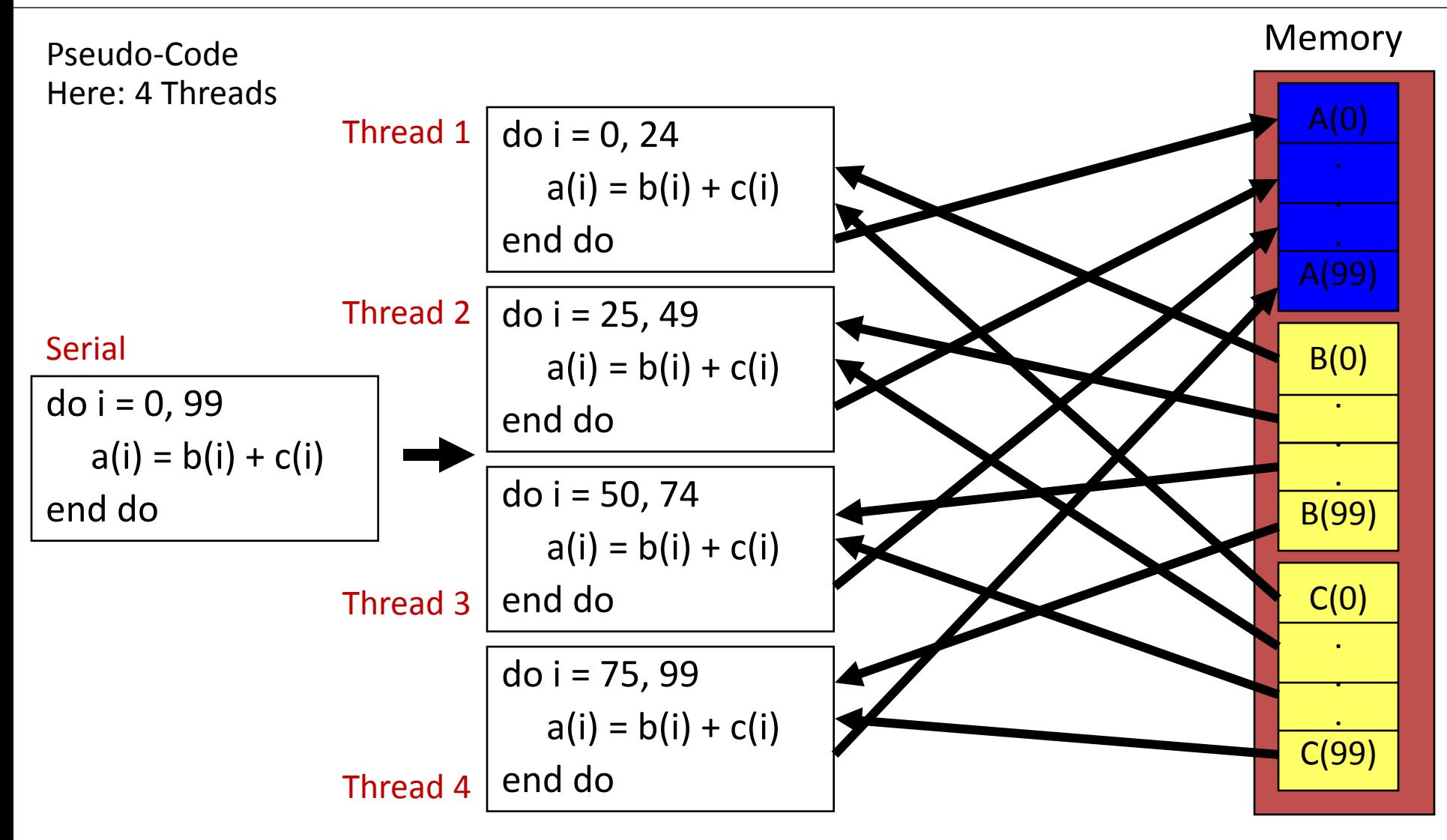

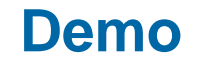

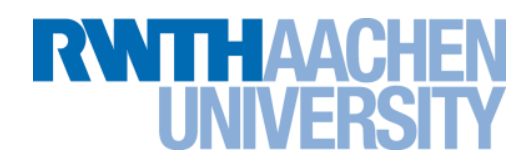

### **Vector Addition**

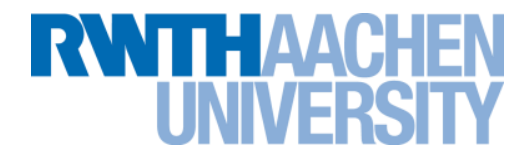

### **Schedule Clause**

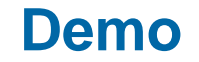

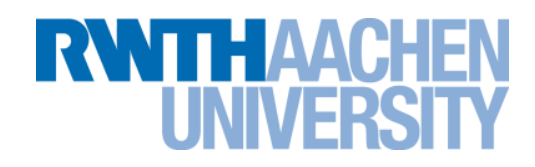

### **Load Imbalance**

#### **Influencing the For Loop Scheduling**

- *for***-construct: OpenMP allows to influence how the iterations are scheduled among the threads of the team, via the** *schedule* **clause:**
	- ▶ schedule(static [, chunk]): Iteration space divided into blocks of chunk size, blocks are assigned to threads in a round-robin fashion. If chunk is not specified: #threads blocks.
	- Schedule(dynamic [, chunk]): Iteration space divided into blocks of chunk (not specified: 1) size, blocks are scheduled to threads in the order in which threads finish previous blocks.
	- $\triangleright$  schedule(quided [, chunk]): Similar to dynamic, but block size starts with implementation-defined value, then is decreased exponentially down to chunk.
- **Default on most implementations is schedule(static).**

**RWTHAACH** 

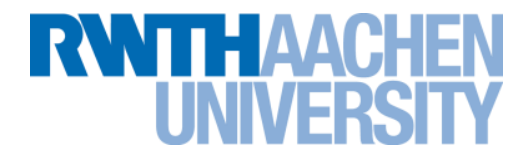

## **The Single Construct**

#### **The Single Construct**

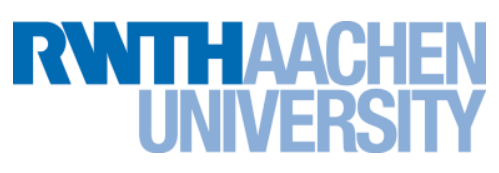

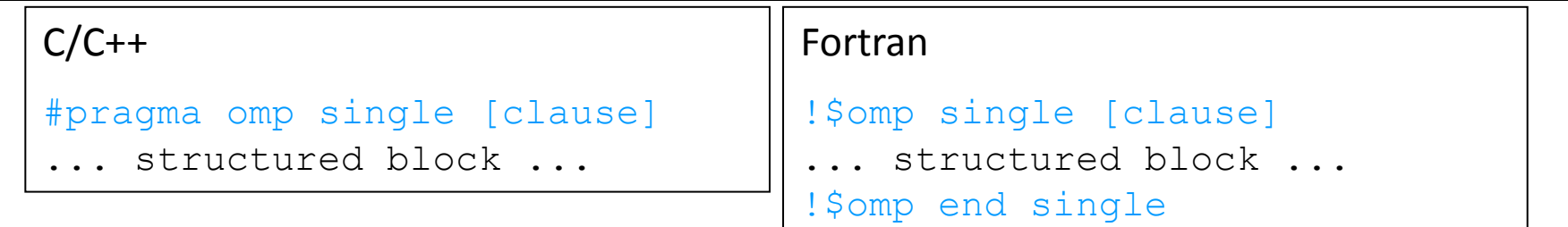

 **The single construct specifies that the enclosed structured block is executed by only on thread of the team.**

It is up to the runtime which thread that is.

#### **Useful for:**

- $\blacktriangleright$  I/O
- Memory allocation and deallocation, etc. (in general: setup work)
- Implementation of the single-creator parallel-executor pattern as we will see now…

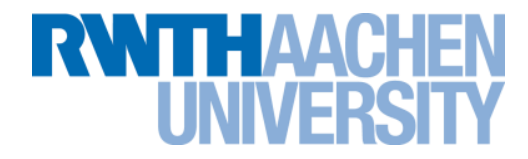

## **Scoping**

#### **Scoping Rules**

**RWTHAAC** 

- **Managing the Data Environment is the challenge of OpenMP.**
- *Scoping* **in OpenMP: Dividing variables in** *shared* **and** *private***:**
	- *private*-list and *shared*-list on Parallel Region
	- *private*-list and *shared*-list on Worksharing constructs
	- General default is *shared*
	- Loop control variables on *for*-constructs are *private*
	- Non-static variables local to Parallel Regions are *private*
	- *private*: A new uninitialized instance is created for each thread
		- *firstprivate*: Initialization with Master's value
		- *lastprivate*: Value of last loop iteration is written back to Master
	- Static variables are *shared*

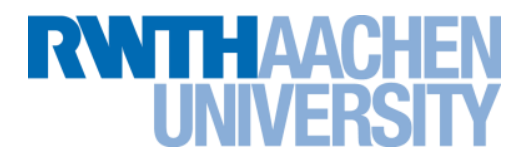

- **Managing the Data Environment is the challenge of OpenMP.**
- *Scoping* **in OpenMP: Dividing variables in** *shared* **and** *private***:**

*private***-list and** *Recommendation:* **use the default (none) clause on a**  General default is *shared*, *firstprivate* for Tasks. **Parallel Region to force yourself to think** about the scope of every single **private instance is considered instance instance instance is created in the created for each thread instance i variable!**

- *firstprivate*: Initialization with Master's value
- *lastprivate*: Value of last loop iteration is written back to Master
- Static variables are *shared*

#### **Privatization of Global/Static Variables**

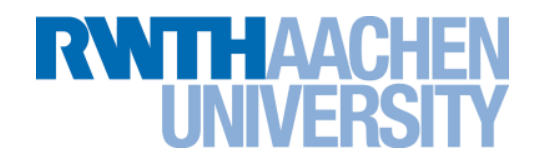

- **Global / static variables can be privatized with the** *threadprivate* **directive**
	- One instance is created for each thread
		- $\triangleright$  Before the first parallel region is encountered
		- $\blacktriangleright$  Instance exists until the program ends
		- ▶ Does not work (well) with nested Parallel Region
	- Based on thread-local storage (TLS)
		- ▶ TIsAlloc (Win32-Threads), pthread\_key\_create (Posix-Threads), keyword thread (GNU extension)

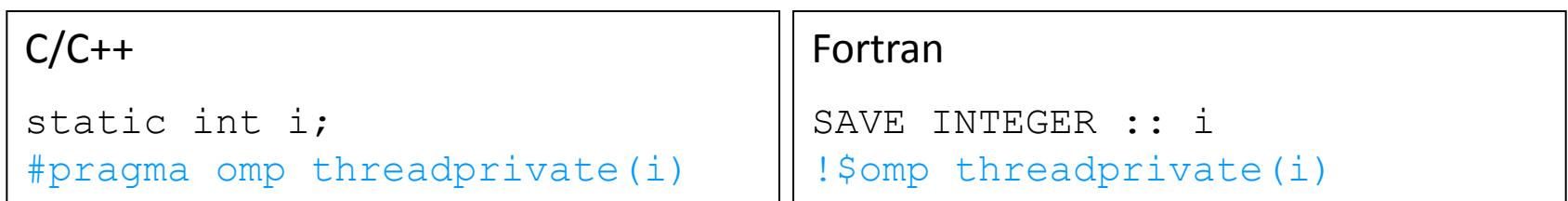

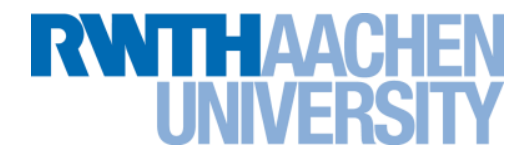

### **Synchronization**

#### **Synchronization Overview**

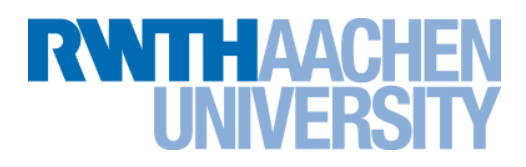

#### **Can all loops be parallelized with for-constructs? No!**

 Simple test: If the results differ when the code is executed backwards, the loop iterations are not independent. BUT: This test alone is not sufficient:

```
C/C++int i;
#pragma omp parallel for
for (i = 0; i < 100; i++){
   s = s + a[i];}
```
 *Data Race***: If between two synchronization points at least one thread writes to a memory location from which at least one other thread reads, the result is not deterministic (race condition).**

#### **Synchronization: Critical Region**

- 
- **A** *Critical Region* **is executed by all threads, but by only one thread simultaneously (***Mutual Exclusion***).**

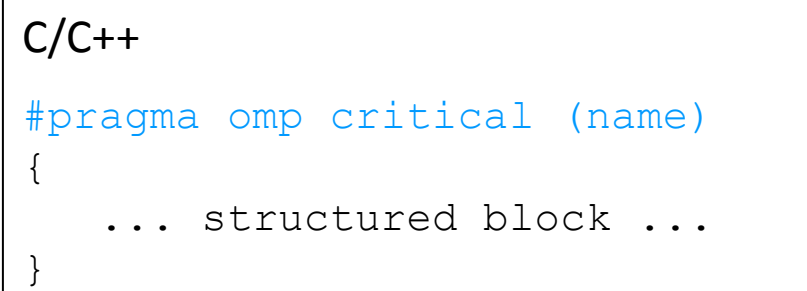

#### **Do you think this solution scales well?**

```
C/C++int i;
#pragma omp parallel for
for (i = 0; i < 100; i++){
#pragma omp critical
      {\bf s} = {\bf s} + a[i]; \}}
```
#### **It's your turn: Make It Scale!**

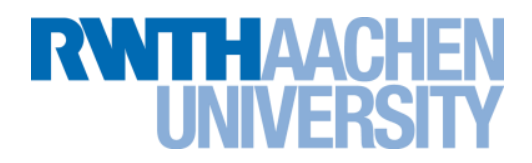

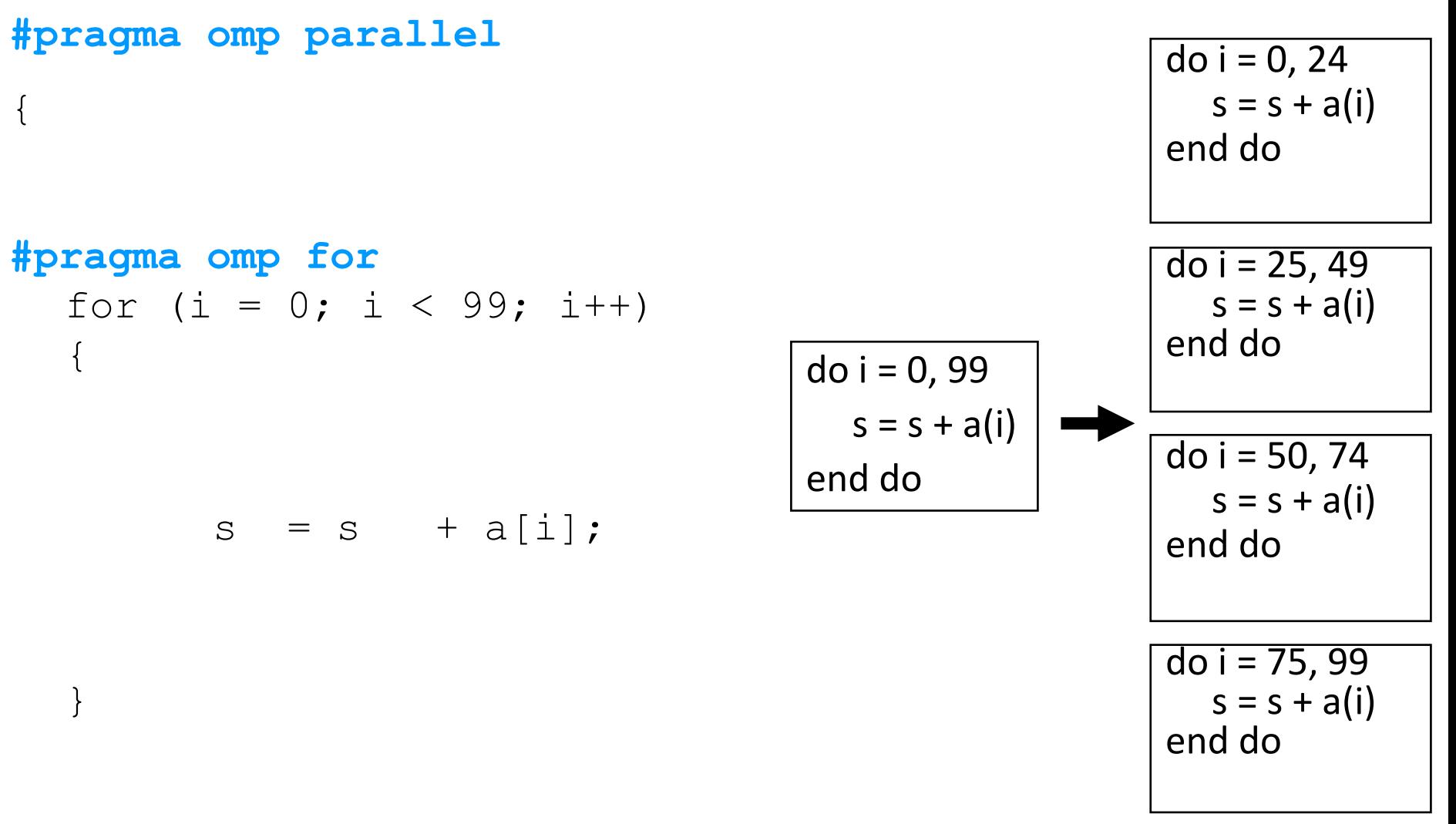

#### **} // end parallel**

RZ: Christian Terboven **Folie 26** and the set of the set of the set of the set of the set of the set of the set of the set of the set of the set of the set of the set of the set of the set of the set of the set of the set

#### **The Reduction Clause**

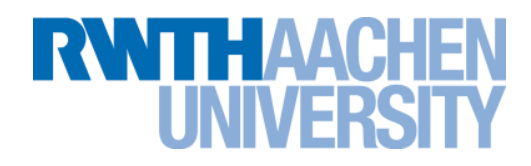

 **In a** *reduction***-operation the operator is applied to all variables in the list. The variables have to be** *shared***.**

```
 reduction(operator:list)
```
The result is provided in the associated reduction variable

```
C/C++#pragma omp parallel for reduction(+:s)
for(i = 0; i < 99; i++)\{s = s + a[i];}
```
Possible reduction operators with initialization value:

 + (0), \* (1), - (0), & (~0), | (0), && (1), || (0), ^ (0), min (least number), max (largest number)

#### **The Barrier Construct**

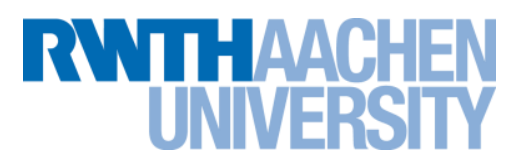

#### **OpenMP barrier (implicit or explicit)**

 All tasks created by any thread of the current *Team* are guaranteed to be completed at barrier exit

 $C/C++$ 

#pragma omp barrier

#### **The nowait Clause**

- WITH AAC
- **A worksharing construct (do/for, sections, single) has no barrier on entry – however, an implied barrier exists at the end of the worksharing region, unless the** *nowait* **clause is specified.**
- **Static schedule guarantees since OpenMP 3.0: #pragma omp for schedule(static) nowait**  $for(i = 1; i < N; i++)$  $a[i] = ...$ **#pragma omp for schedule(static)** for  $(i = 1; i < N; i++)$  $c[i] = a[i] + ...$

Allowed in OpenMP 3.0 if and only if:

- Number of iterations is the same
- Chunk is the same (or not specified)

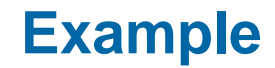

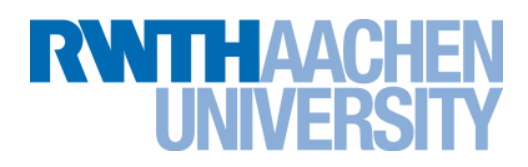

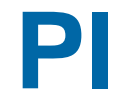

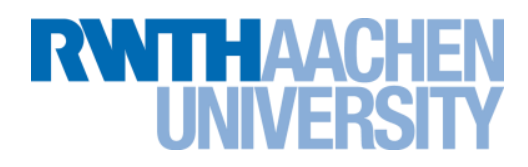

#### o **Simple example: calculate Pi by integration**

```
double f(double x) {
   return (double)4.0 / ((double)1.0 + (x * x));
}
void computePi() {
   double h = (double)1.0 / (double) iNumIntervals;double sum = 0, x;...
   for (int i = 1; i \le i iNumIntervals; i++) {
     x = h * ( (double) i - (double) 0.5);sum += f(x);
   }
  myPi = h * sum;}
                                                       \int\Pi =
```
*x*

 $\ddag$ 

 $(1 + x^2)$ 

4

1

0

*dx*

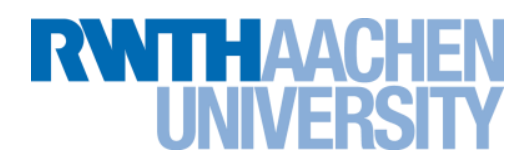

#### o **Simple example: calculate Pi by integration**

```
double f(double x) {
   return (double)4.0 / ((double)1.0 + (x * x));
}
void computePi() {
   double h = (double)1.0 / (double) iNumIntervals;double sum = 0, x;
```

```
#pragma omp parallel for private(x) reduction(+:sum)
   for (int i = 1; i \le i NumIntervals; i++) {
      x = h * ((double) i - (double) 0.5);
      sum += f(x);
   }
   myPi = h * sum;}
                                                                     dx
                                                                x
                                                        \int\ddag\Pi =1
                                                        0
                                                          (1 + x^2)4
```
#### **Results (with C++ version):**

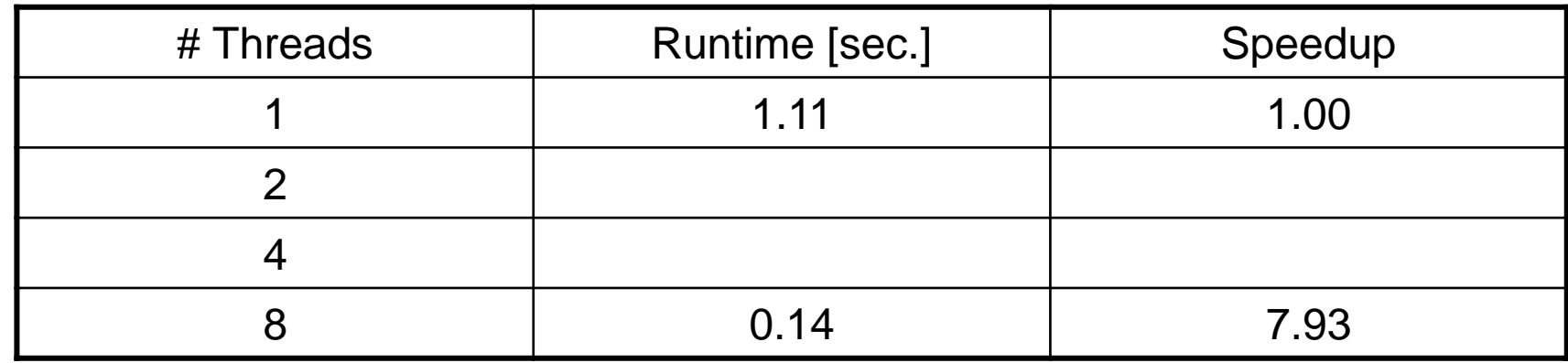

#### **Scalability is pretty good:**

- ▶ About 100% of the runtime has been parallelized.
- As there is just one parallel region, there is virtually no overhead introduced by the parallelization.
- $\blacktriangleright$  Problem is parallelizable in a trival fashion ...

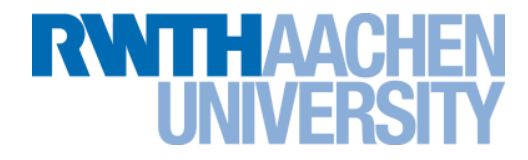

### **Runtime Library**

**RWITH AACK** 

#### **C and C++:**

- If OpenMP is enabled during compilation, the preprocessor symbol OPENMP is defined. To use the OpenMP runtime library, the header  $omp \cdot h$  has to be included.
- omp set num threads(int): The specified number of threads will be used for the parallel region encountered next.
- int omp get num threads: Returns the number of threads in the current team.
- int omp get thread num (): Returns the number of the calling thread in the team, the Master has always the id 0.

#### **Additional functions are available, e.g. to provide locking functionality.**